# **RTI\_Lock\_Owner Function**

## **Description**

Returns the name of the computer containing the lock on a record.

#### **Syntax**

owner = RTI\_Lock\_Owner( table, recordKey )

#### **Parameters**

The function has the following parameters:

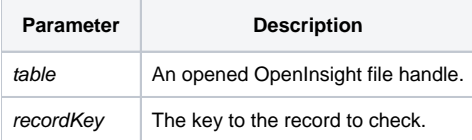

### Returns

Null if not locked and the computer name if locked.

## Example

```
Open "CUSTOMERS" to f_customers then
   Lock f_customers, 5 else
      owner = RTI_Lock_Owner( f_customers, 5 )
      call msg( @window, owner : " currently holds a lock on the record." )
    end
end
```